## Adobe acrobat 9 torrent javascript guide

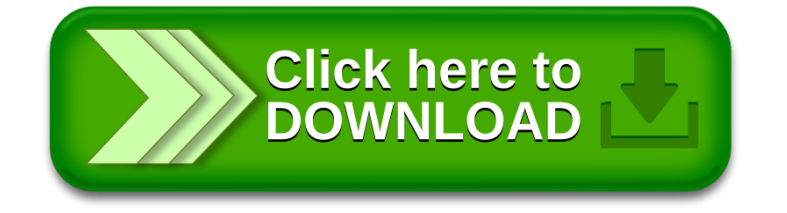